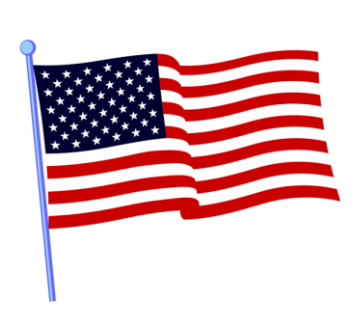

# VZC Democratic Party Forms & Training 2024 Overview

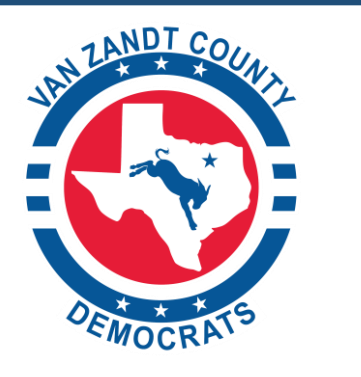

<https://www.vanzandtcountydemocrats.com/elections>

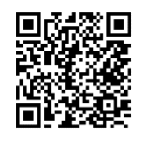

<https://www.vanzandtcountydemocrats.com/election-workers>

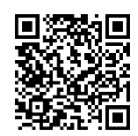

<https://www.txdem.co/vopro-resources>

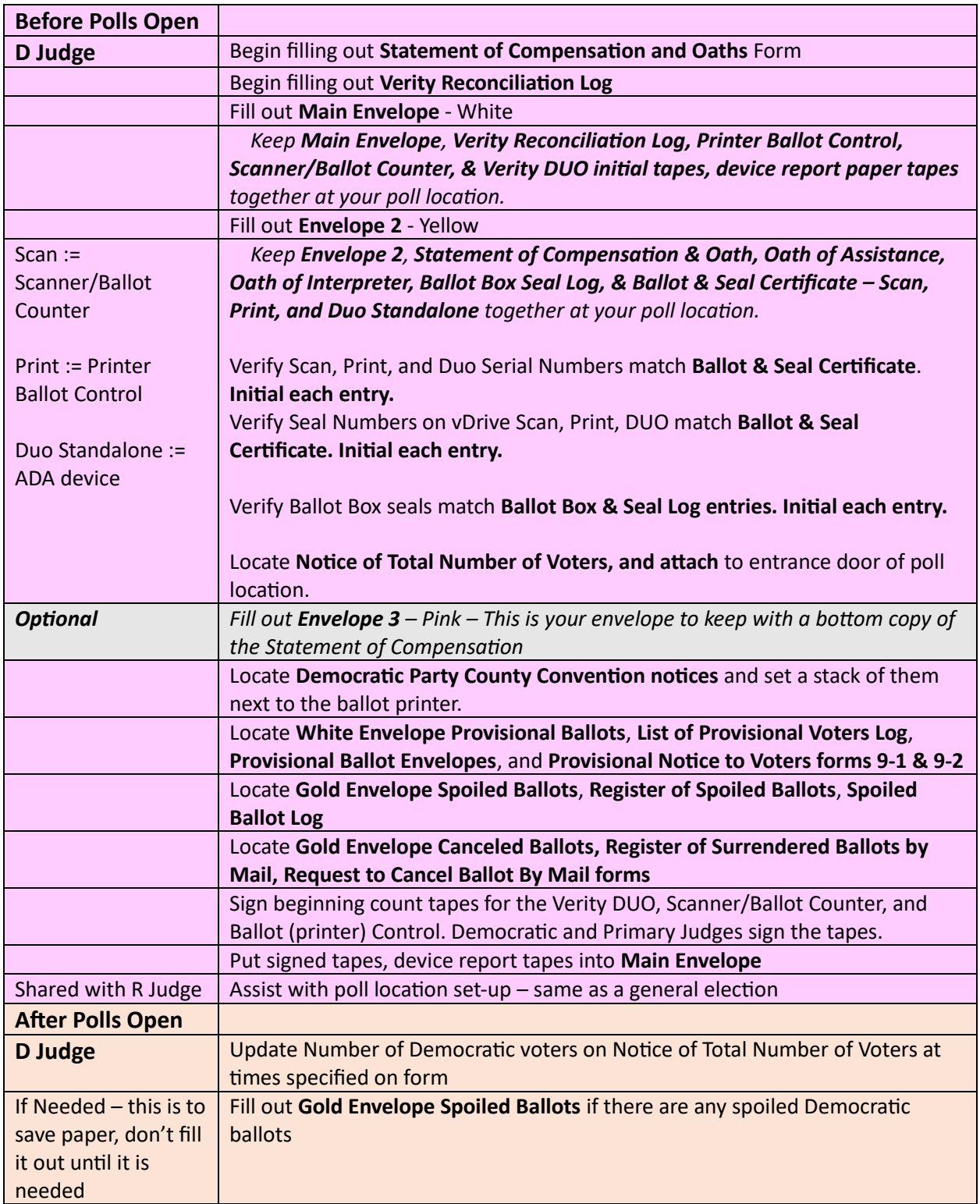

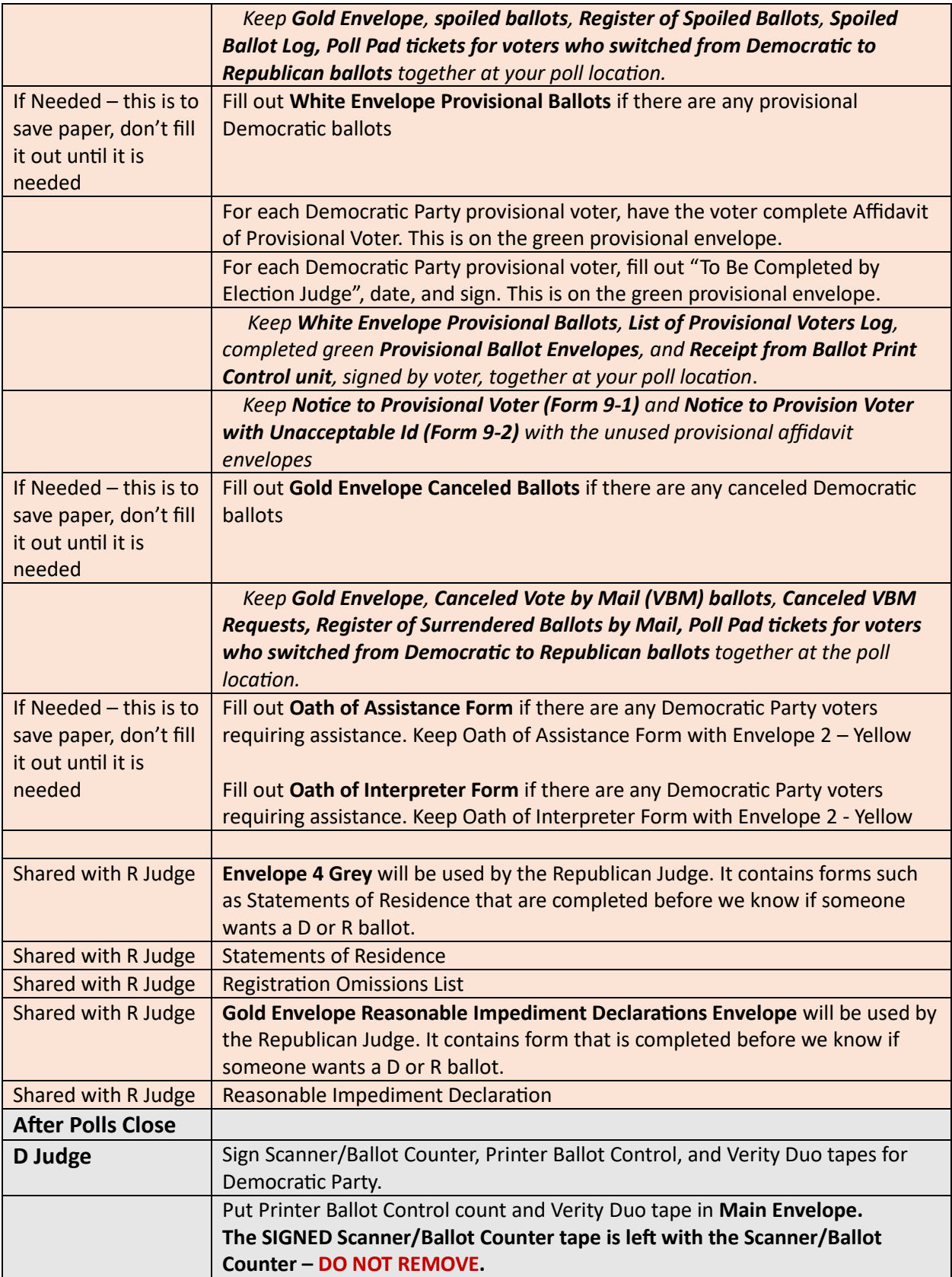

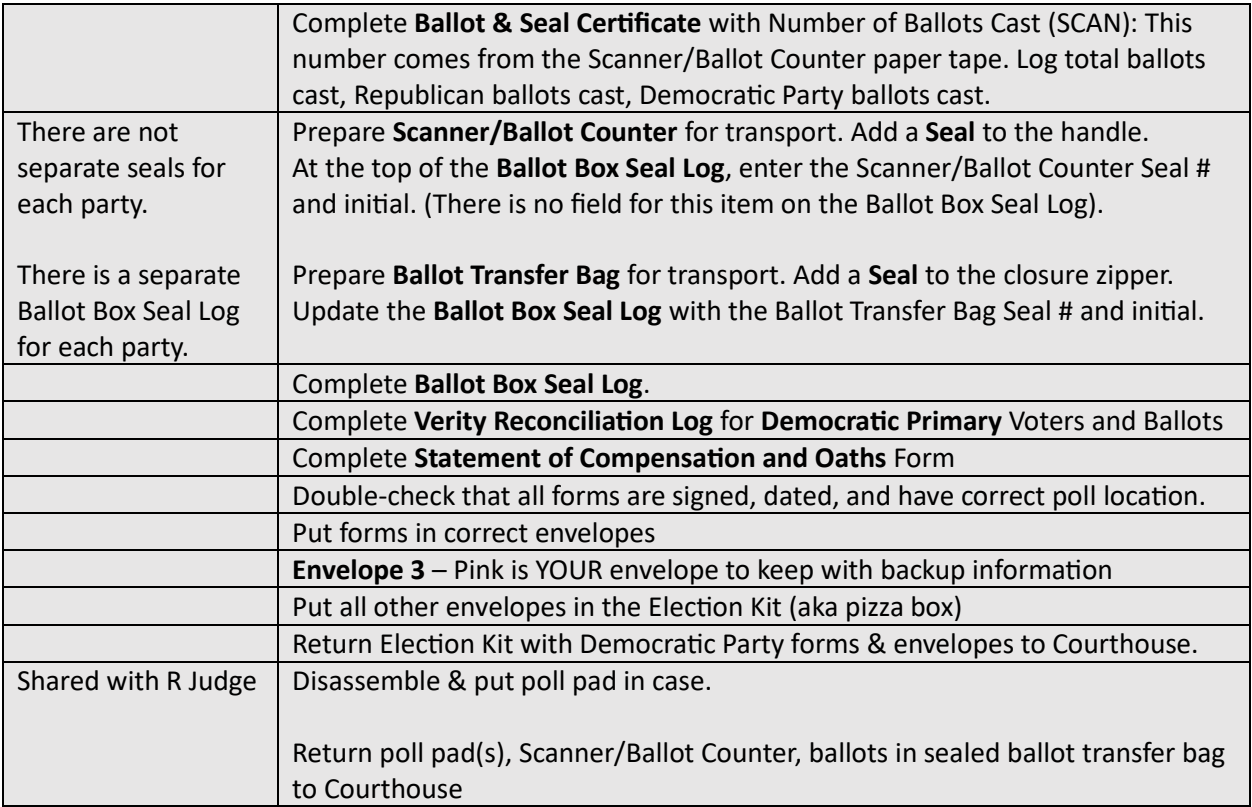

# **Statement of Compensation and Oaths**

D Judge will administer oath and check-in D workers on this form.

The R Judge will have their own SEPARATE Statement of Compensation and Oaths form.

Oath can be administered to all workers (R &D) at the same time.

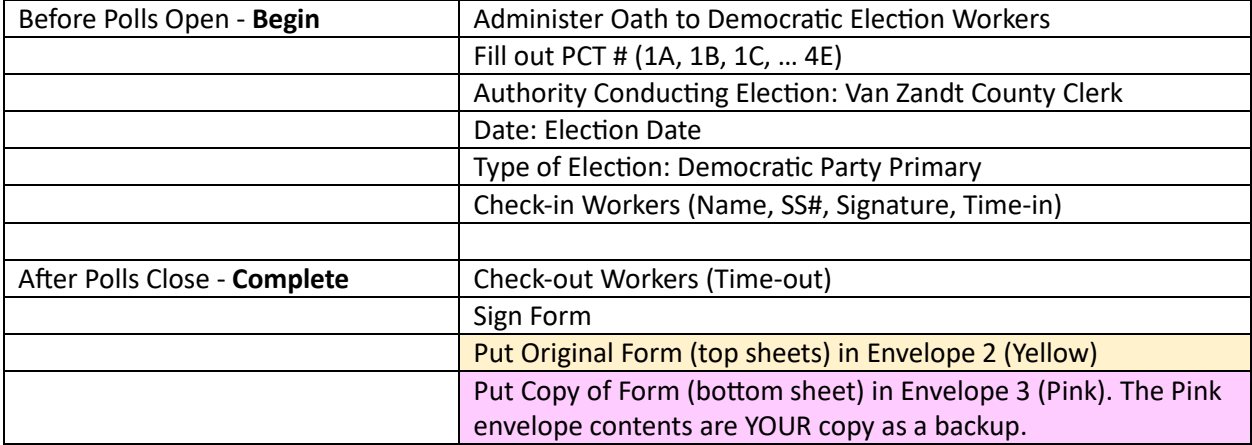

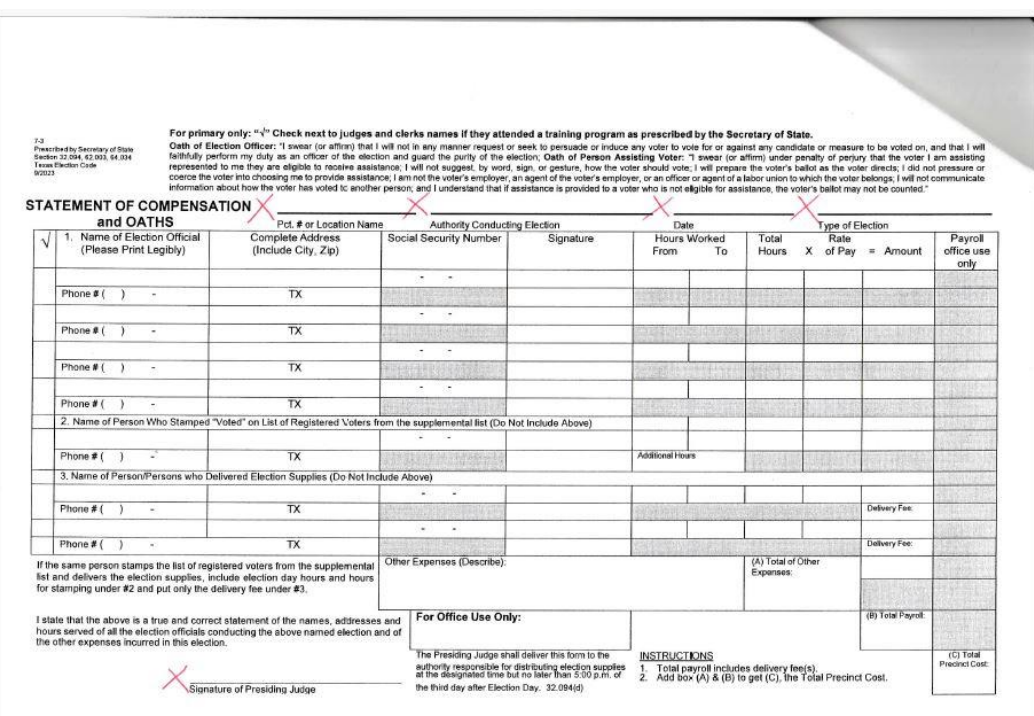

#### **Verity Reconciliation Log**

This form provides a reconciliation between the number of **Democratic Party** voters, Democratic Party ballots, and Democratic Party ballots scanned, spoiled, and issued as provisional.

The Poll Pad will have a count of voters requesting Democratic ballots and Republican ballots.

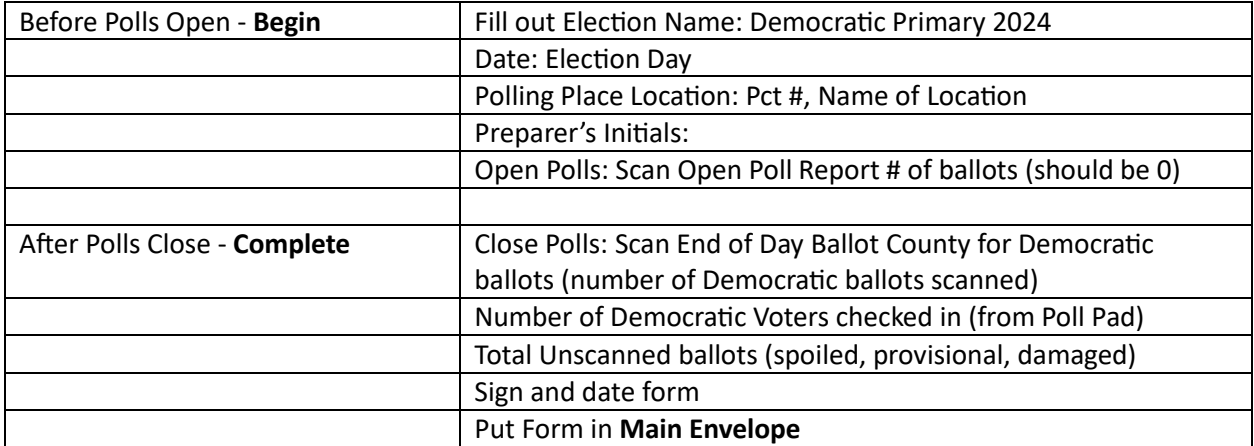

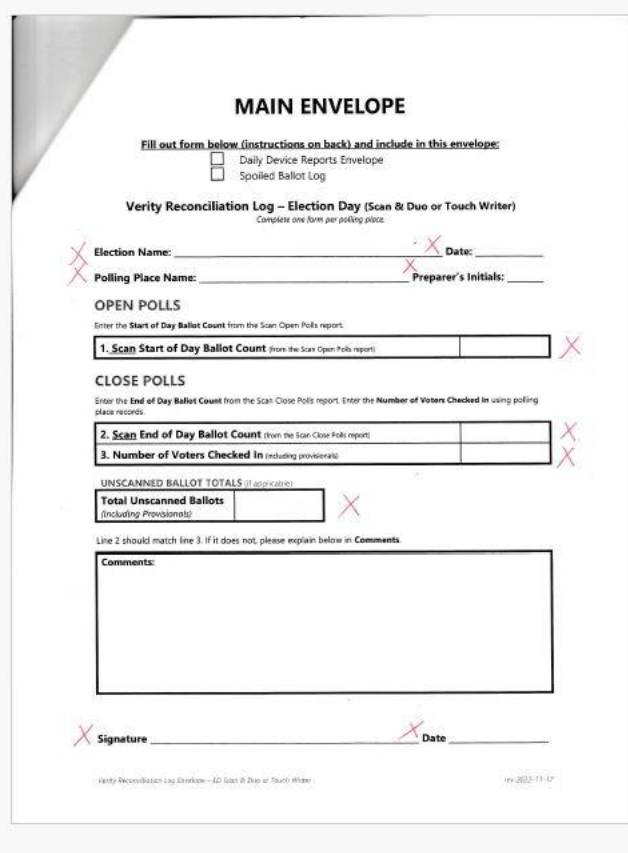

# **Ballot Box Seal Log**

This form documents the transfer of the ballot box and scanner/ballot counter to and from the poll location.

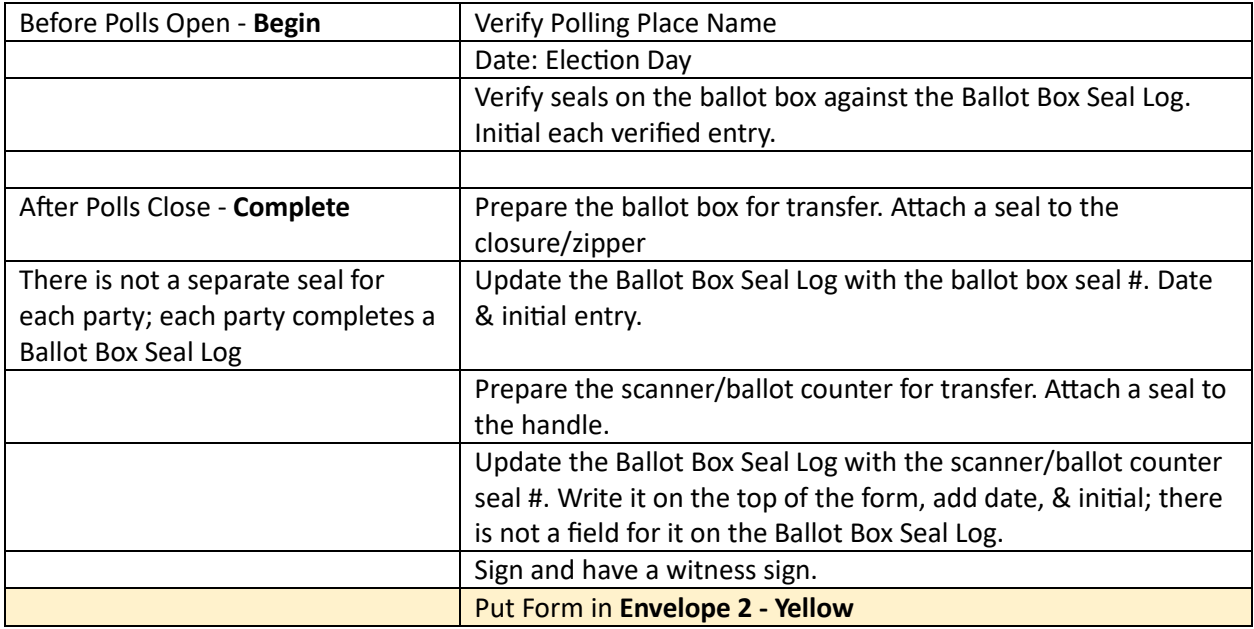

#### **Ballot Box Seal Log**

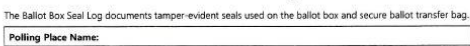

#### **Election Date:**

Seal Information The Ballot Box was secured with three numbered seals. These seal numbers, and initials of the technician who placed the seal on the docs, are recorded on this face that is the seal numbers assigned to each observed is the

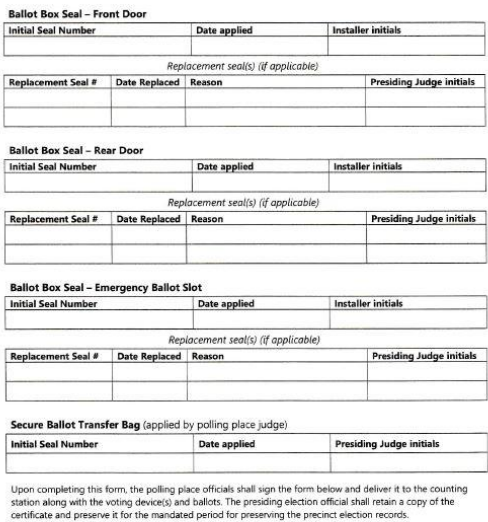

Signature of Presiding Official (polling place) Signature of Alternate Official (polling place)

#### **Ballot & Seal Certificate – Scan, Print, and Duo Standalone**

This form documents the transfer of the scanner/ballot counter, printer ballot control device, and the Duo Standalone to and from the poll location.

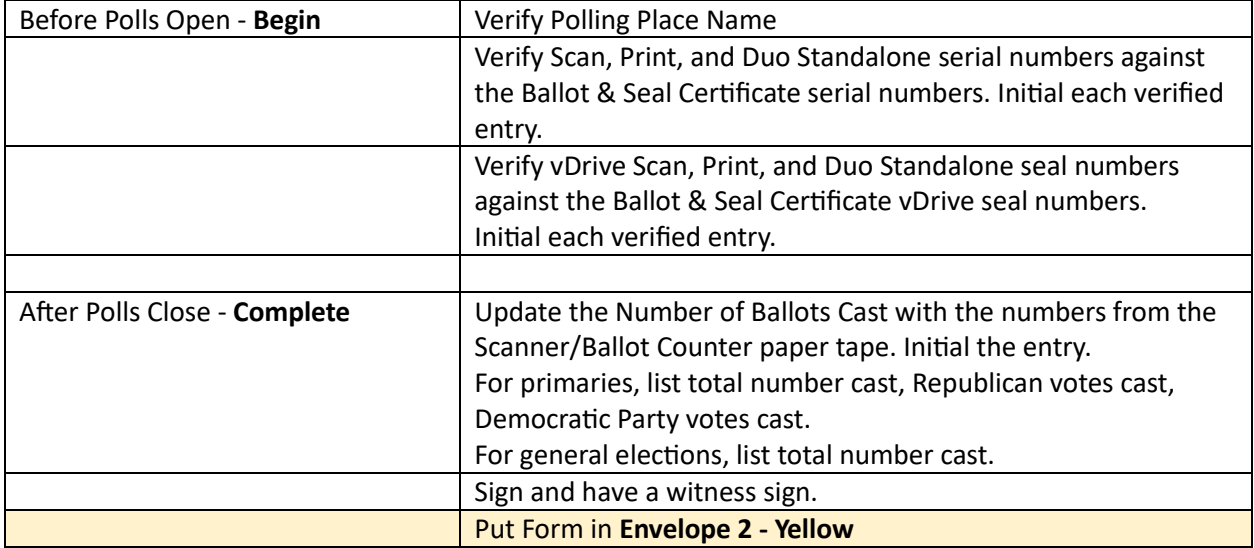

#### Ballot & Seal Certificate - Scan, Print, and Duo Standalone

A copy of the Ballot & Seal Certificate accompanies the vDrive and the voting device from the warehouse to the polling place and then to the counting station.

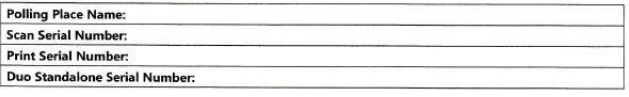

**Seal Information** 

The vDrive compartment of the voting device was secured with a numbered seal. This seal number, and initials of the technician who placed the seal on the door, are recorded on this form. A record of the seal numbers<br>assigned to each location is kept by the Administrative Offices.

The seal number placed on the **Scan** prior to the election to detect unauthorized opening of the vDrive compartment was

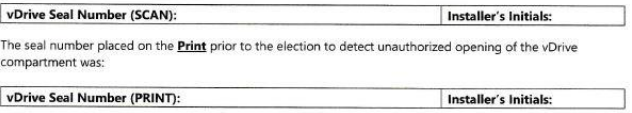

The seal number placed on the **Duo Standalone** prior to the election to detect unauthorized opening of the vDrive compartment was:

vDrive Seal Number (DUO STANDALONE): Installer's Initials:

#### **Ballot Information**

We, the undersigned election officials, do hereby certify that the voting device was transferred to the counting<br>station, and the above is a true and correct list of the seals used. The number of ballots cast on the  $\frac{1$ 

#### Number of Ballots Cast (SCAN):

On completing this certificate, the presiding official shall place the original in the device prior to transport to<br>the counting station. The presiding official shall retain a copy of the certificate and preserve it for th period for preserving the precinct election records.

Signature of Presiding Official

Signature of Alternate Official

#### **Notification of Total Number of Voters**

This form is posted and updated periodically with the number of Democratic Party voters.

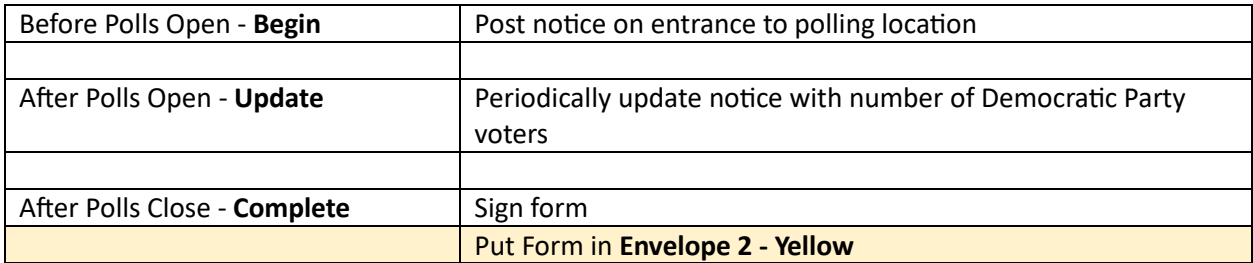

7-24<br>Prescribed by Secretary of State<br>Section 61.007(c), Texas Secretary of State<br>9/2023

NOTICE OF TOTAL NUMBER OF VOTERS WHO HAVE VOTED<br>(AVISO DEL NUMBERO DE VOTANTES QUE HAN VOTADO)

(Number of Voters)<br>(Número de Votantes)

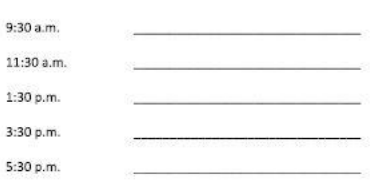

Signature of Presiding Judge<br>(Firma del Juez Presidente)

NOTE TO PRESIDING JUDGE:

The total number of voters as shown on the poll list shall be posted at the times listed. The notice shall<br>remain posted until the polls close. Return this form in envelope number 2 to the general custodian of the<br>election

#### **Register of Spoiled Ballots, Spoiled Register Log**

The Register of Spoiled Ballots and Spoiled Ballot Log is a list of spoiled **Democratic Party** ballots. If someone requests a Democratic ballot but really wanted a Republican ballot: spoil the Democratic ballot, but add a notation that the voter switched to a Republican ballot. Put the poll pad ticket for this voter into the spoiled ballot envelope.

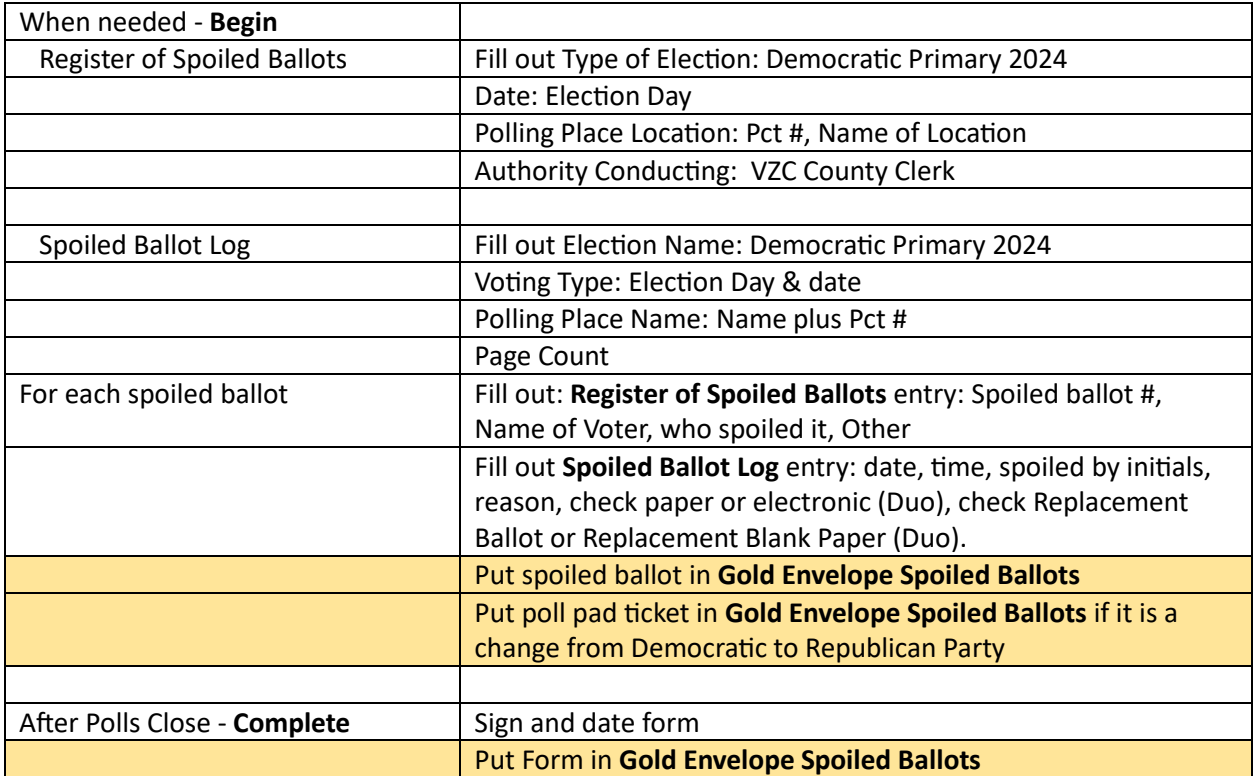

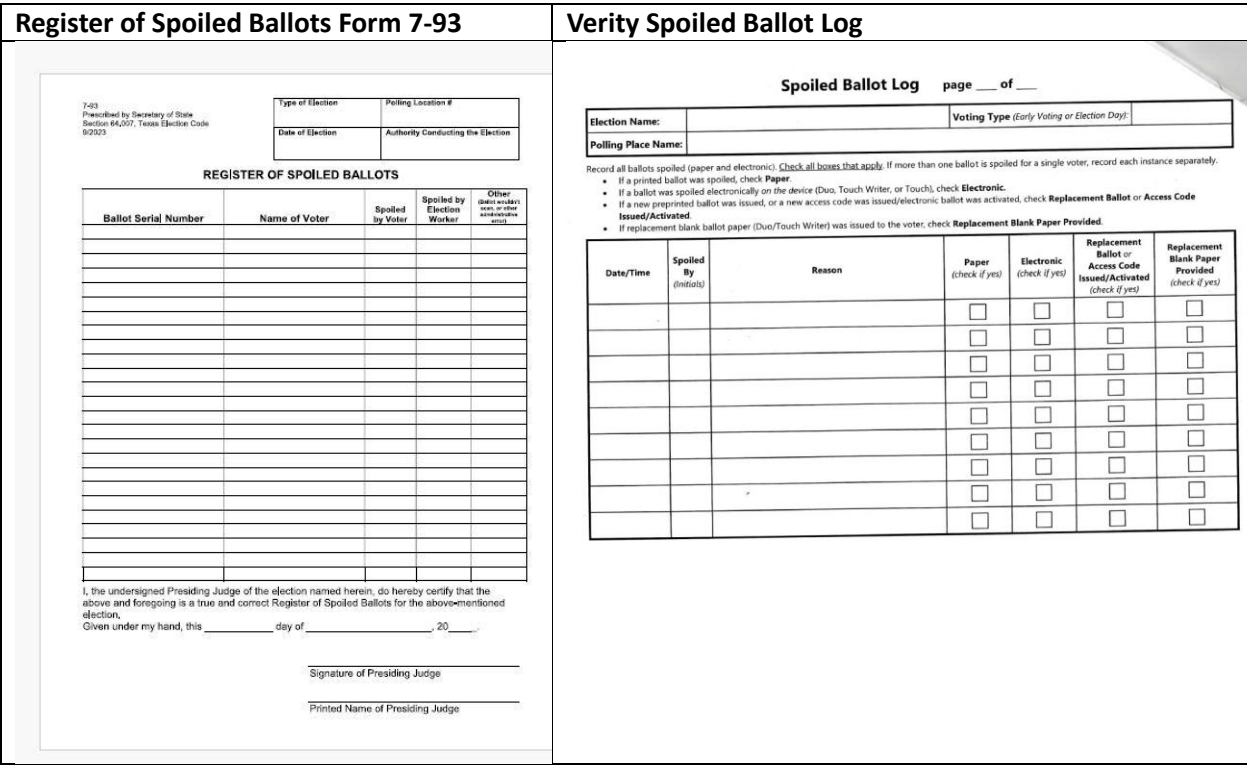

# **List of Provisional Voters Log**

The List of Provisional Voters Log is a list of provisional **Democratic Party** ballots cast.

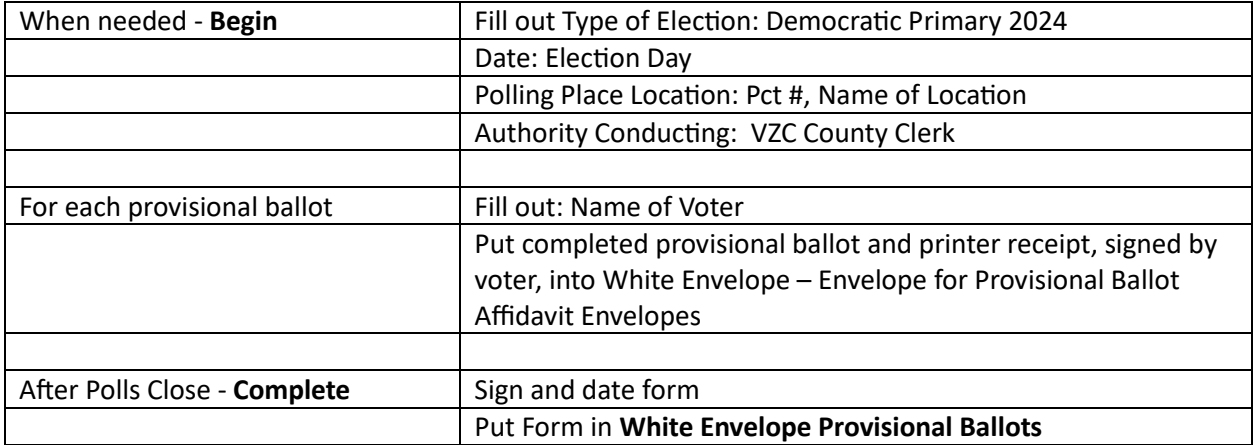

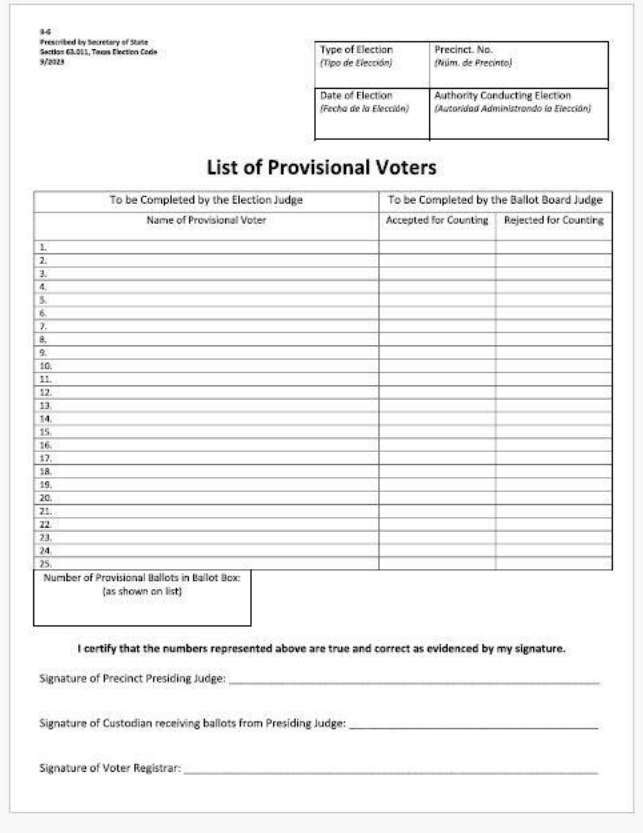

# **Provisional Ballot – Affidavit of Provisional Voter**

This is located on the green provisional envelope.

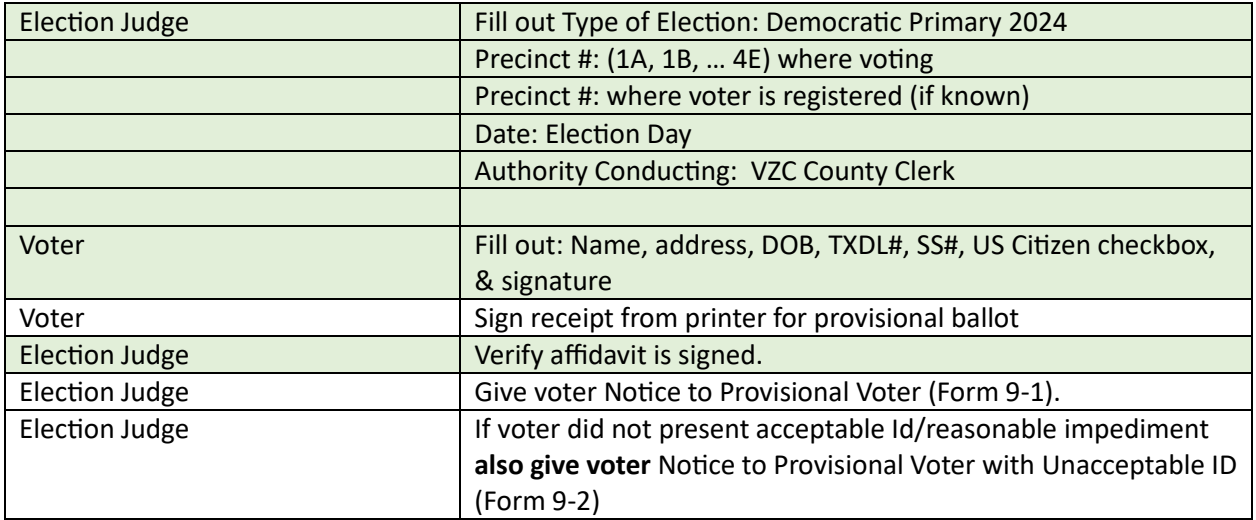

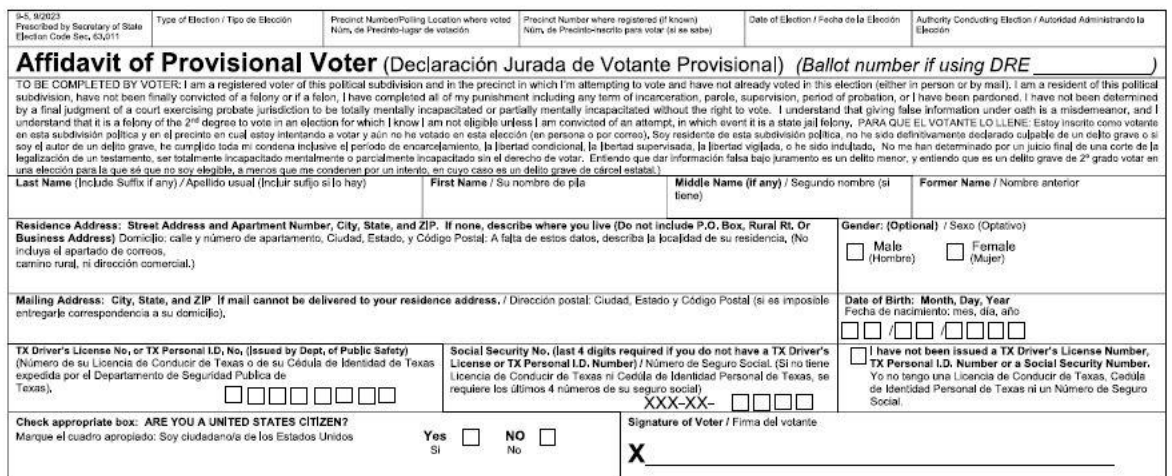

### **Notice to Provisional Voter**

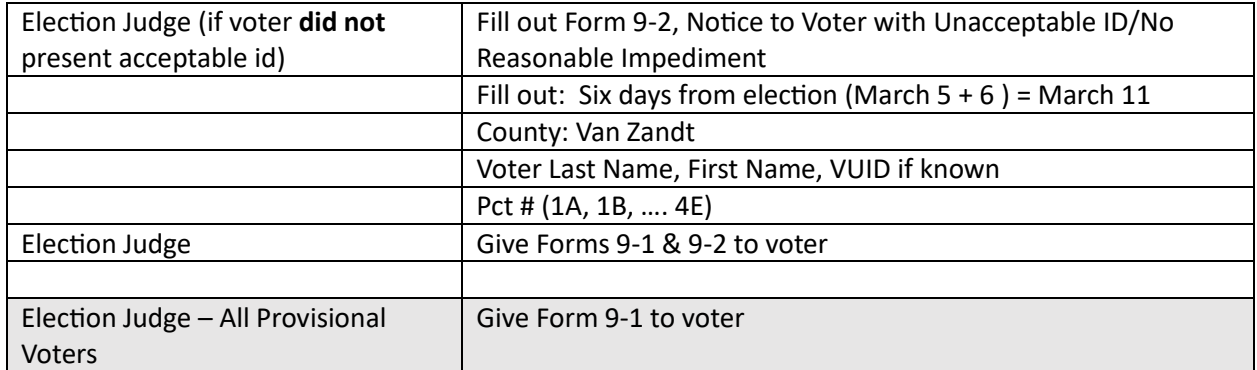

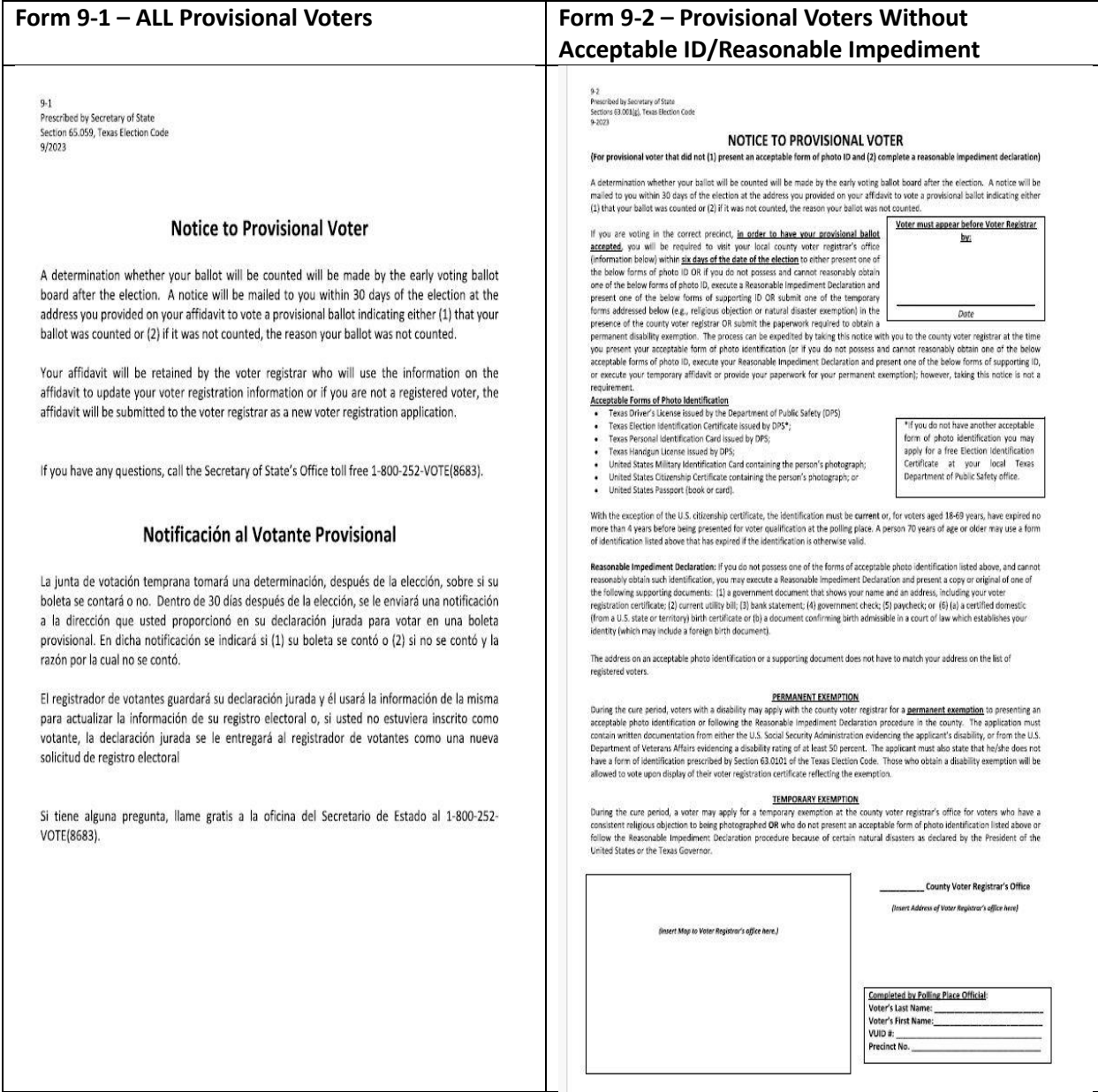

#### **Provisional Ballot – To Be Completed by Election Judge**

This is located on the green provisional envelope.

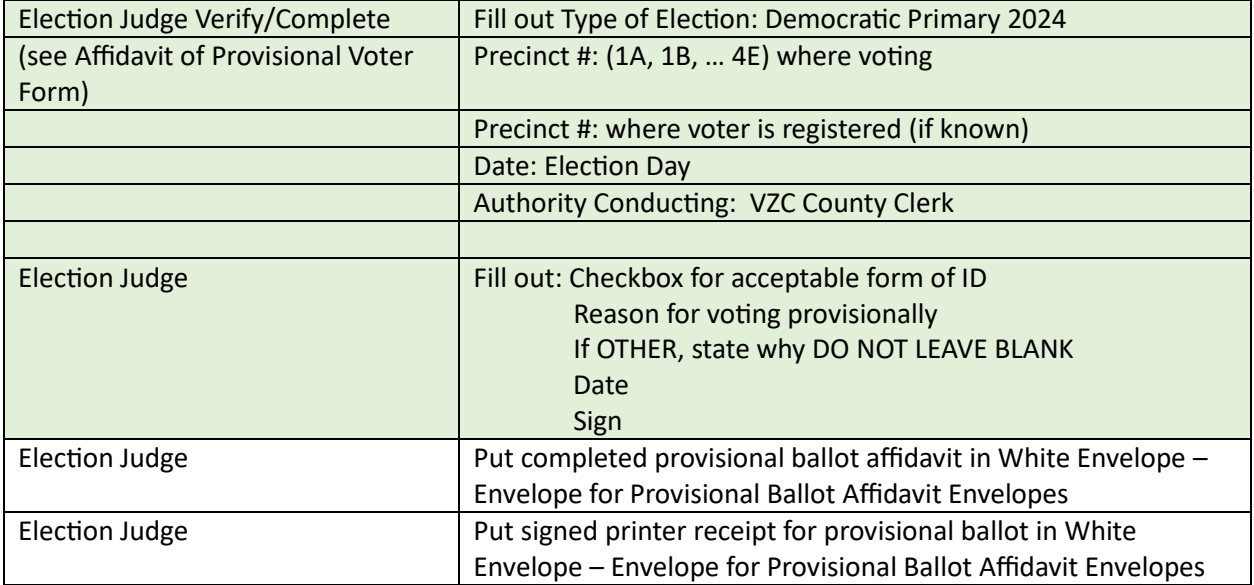

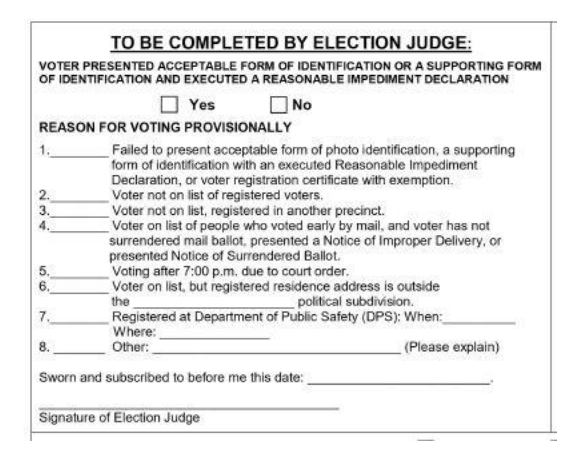

#### **Oath of Assistance**

If a Democratic Party voter requires assistance from a non-election worker, administer the oath of assistance to the helper, have the helper enter their signature, name, address, relationship to voter, and whether or not they are being compensated.

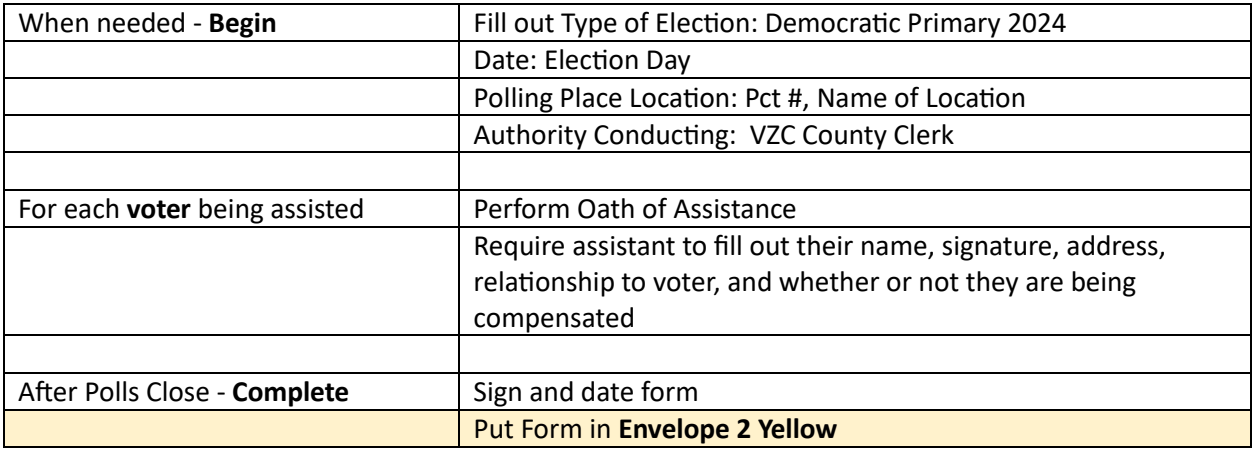

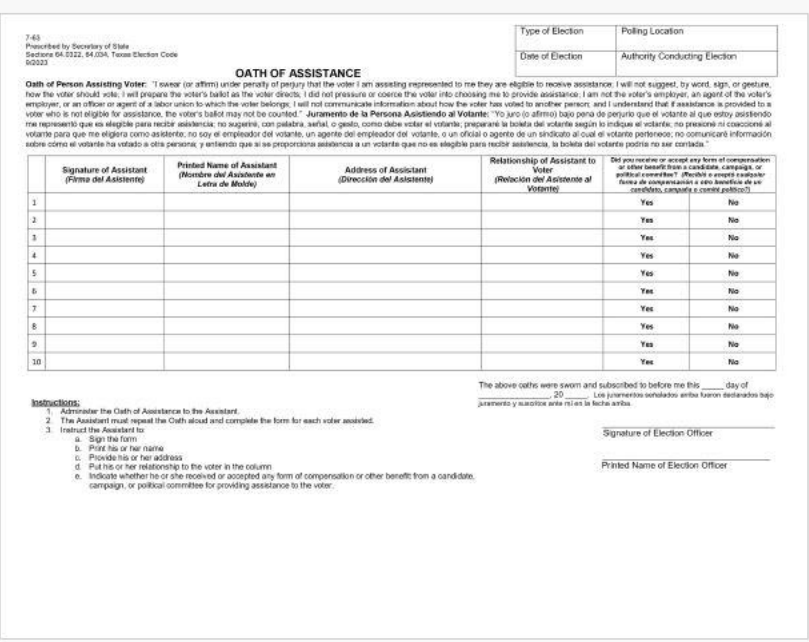

# **Register of Surrendered Ballots by Mail**

The Register of Surrendered Ballots by Mail is a list of surrendered vote-by-mail **Democratic Party** ballots.

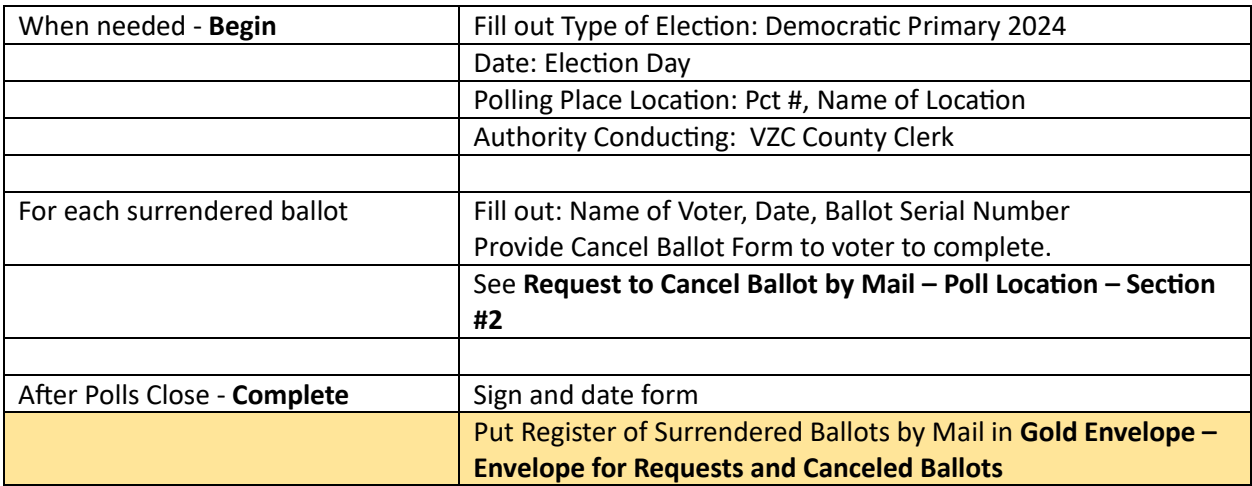

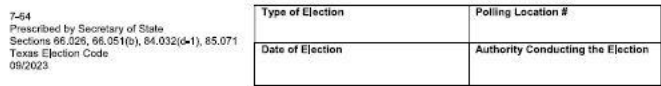

REGISTER OF SURRENDERED BALLOTS BY MAIL

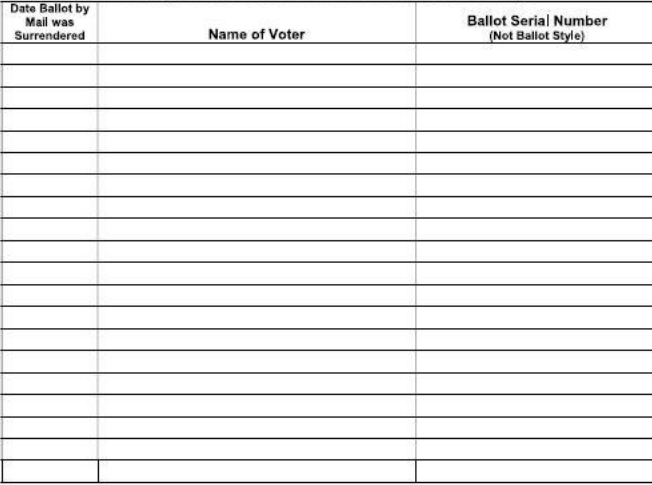

The voter may surrender his or her official Ballot by Mail at the polling place and receive a regular ballot once the<br>voter has completed the Request to Cancel A Ballot by Mail for Use in the Polling Place,

This form shall be used for Early Voting or Election Day.

# **Request to Cancel Ballot by Mail – Poll Location**

If a voter would like to cancel their Democratic Party vote by mail ballot (VBM), the voter must fill out the top part of this form. The election judge completes the form.

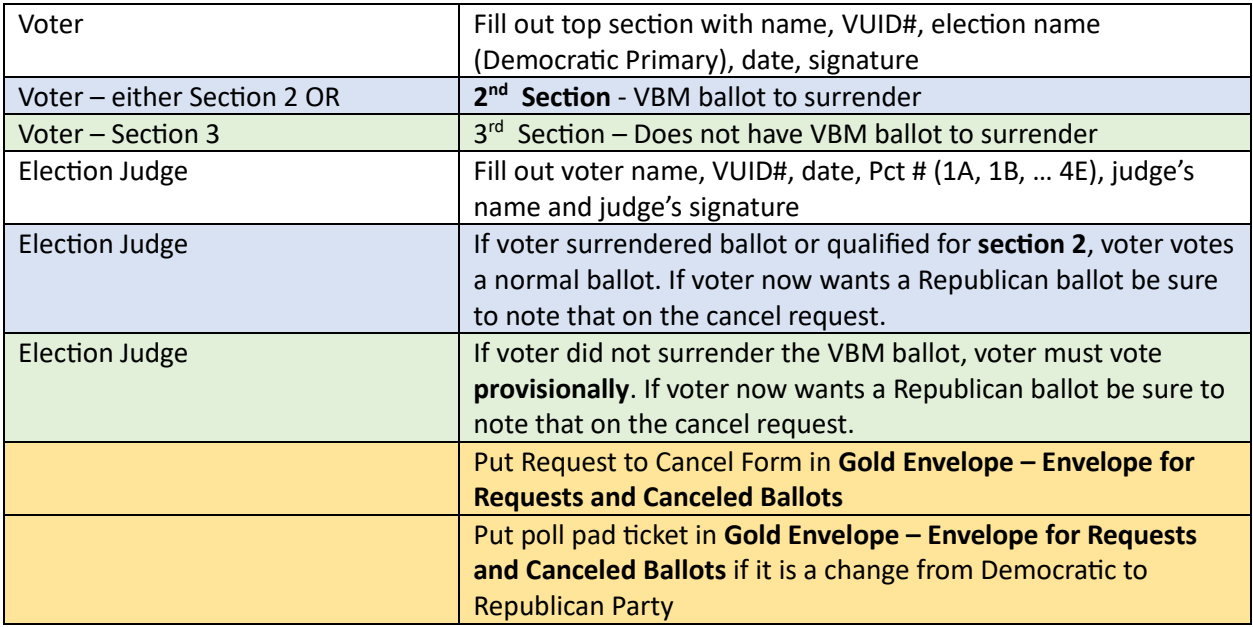

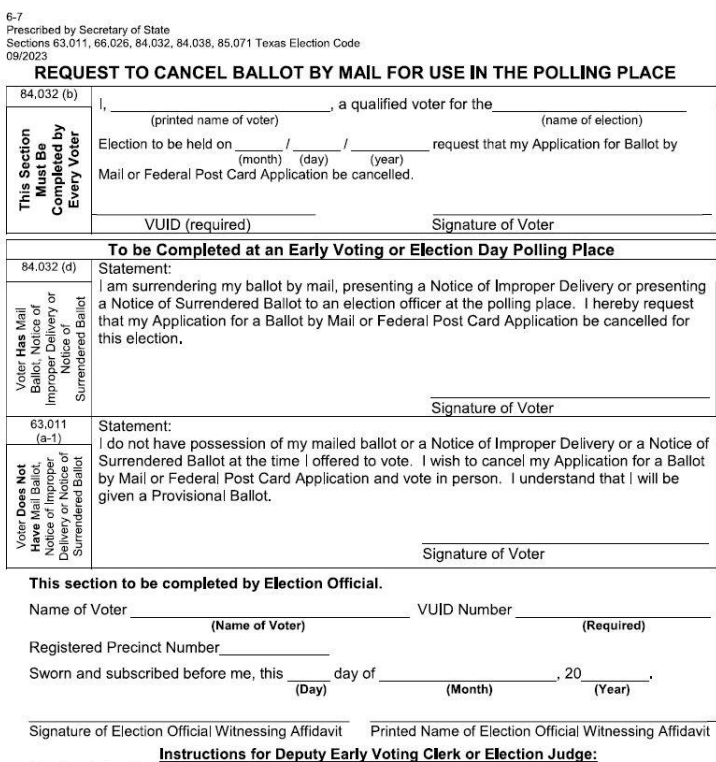

Top Box to be Completed by Election Official and Voter